# **SDNC Clustering**

## **SDNC Clustering Highlights**

- **-** 1<sup>st</sup> ONAP component in ONAP achieving Site Resiliency
	- presented at the ONAP's F2F in Santa Clara Dec-2017
	- now used as a template by other ONAP components
- **ONAP Collaboration** 
	- Built on top ONAP OOM
	- Worked closely with AT&T ONAP SDNC team.

## **Solution Summary**

- Clustering Summary
	- 2 DB pods
	- 3 sdnc (ODL) pods
	- 1 admin (portal) pod
	- 1 dgbuilder pod
- Services requests even when one of the pods in the cluster is down
- **Automatic restart of pods**
- Scaling/Descaling MySQL pods dynamically
- **Data Replication** 
	- Clustering 2 persistent stores MDSAL (inside OpenDayLight) and MySQL.
	- Replicating stateless and stateful processes
- Single click installing SDNC Cluster in an Openstack environment

#### **SDNC Clustering Architecture**

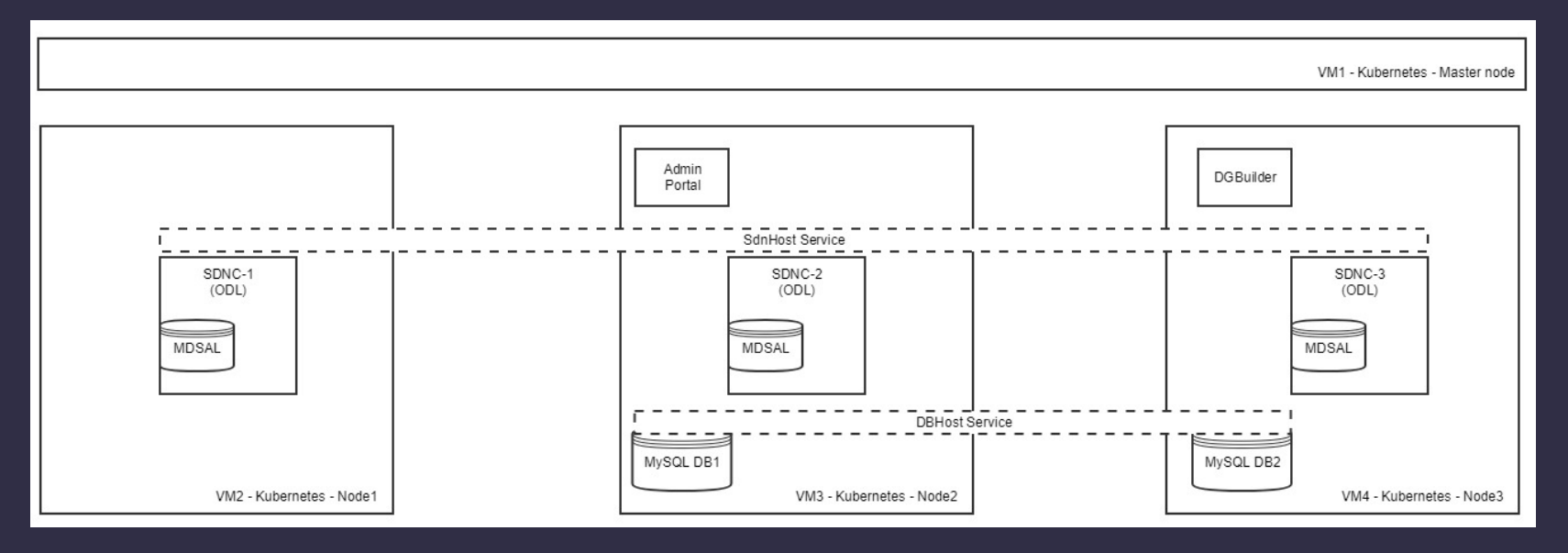

VM1 - Kubernetes - Master node

SDNC Pod down. However, the SDNC service is still available using the other 2 Pods in the cluster

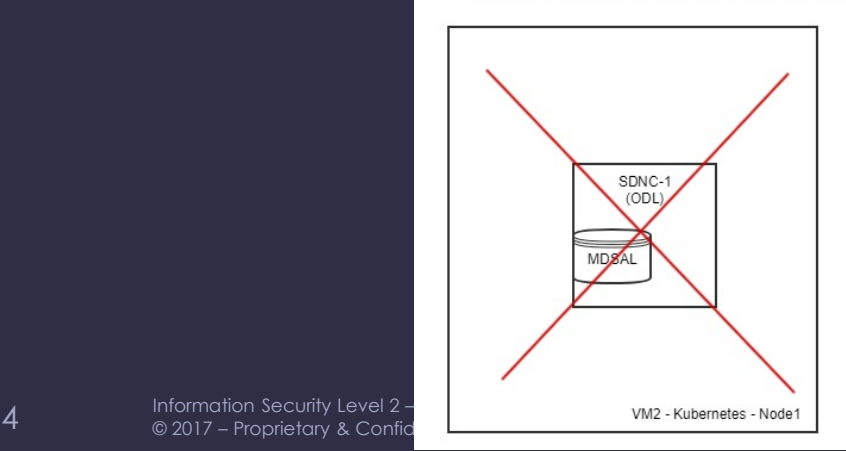

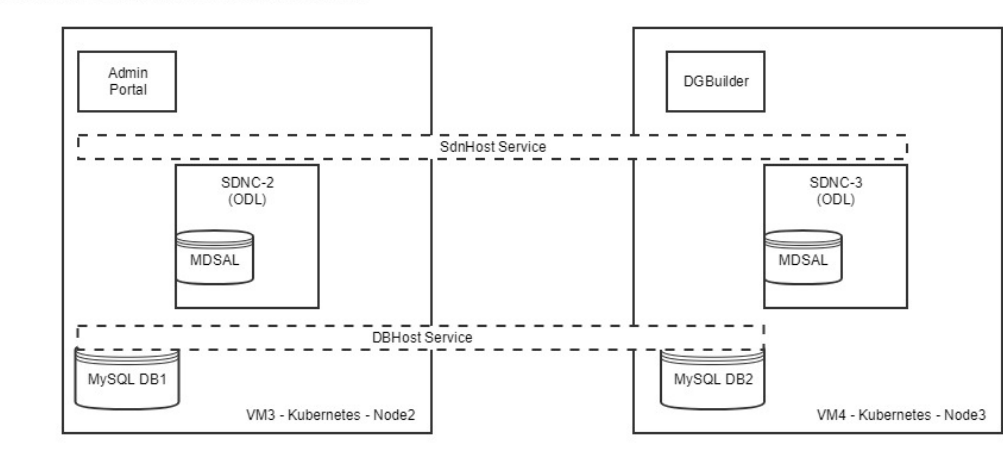

## **What demos are available? (Recipe)**

- **SDN-C Application Clustering**
- **SDN-C Database Clustering** 
	- **Scaling/Descaling MySQL pods dynamically.**
- **Demo page:** 
	- [https://wiki.onap.org/display/~rahuliitr/Demo%3A+SDN-C+high+availability+environment+-](https://wiki.onap.org/display/~rahuliitr/Demo:+SDN-C+high+availability+environment+-+Kubernetes) +Kubernetes

### **ONAP Wiki Documentation**

- [https://wiki.onap.org/display/DW/SDN-C+Clustering+on+Kubernetes](https://wiki.onap.org/display/DW/Deployment+with+Kubernetes+Cluster+Configured+by+Rancher)
- [https://wiki.onap.org/display/DW/Deployment+with+Kubernetes+Cluster+Configured+by+Ranc](https://wiki.onap.org/display/DW/Deployment+with+Kubernetes+Cluster+Configured+by+Rancher) her
- <https://wiki.onap.org/display/DW/Deploying+Kubernetes+Cluster+with+kubeadm>